## SAP ABAP table DEP ORDER {Sort Sequence for Object Dependencies}

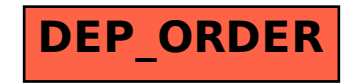